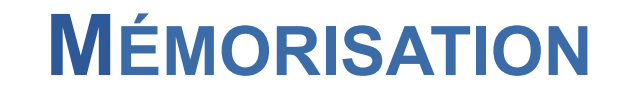

let

#### MÉMORISER : POUR QUOI FAIRE ?

Reprenons notre programme minimum :

(define minimum ;  $\rightarrow$  nombre (lambda (l) ; l liste de nombres non vide (if (null? (cdr l)) (car l) (if (< (car l) (minimum (cdr l))) (car l)  $(\text{minimum} (\text{cdr} \, I))))$ 

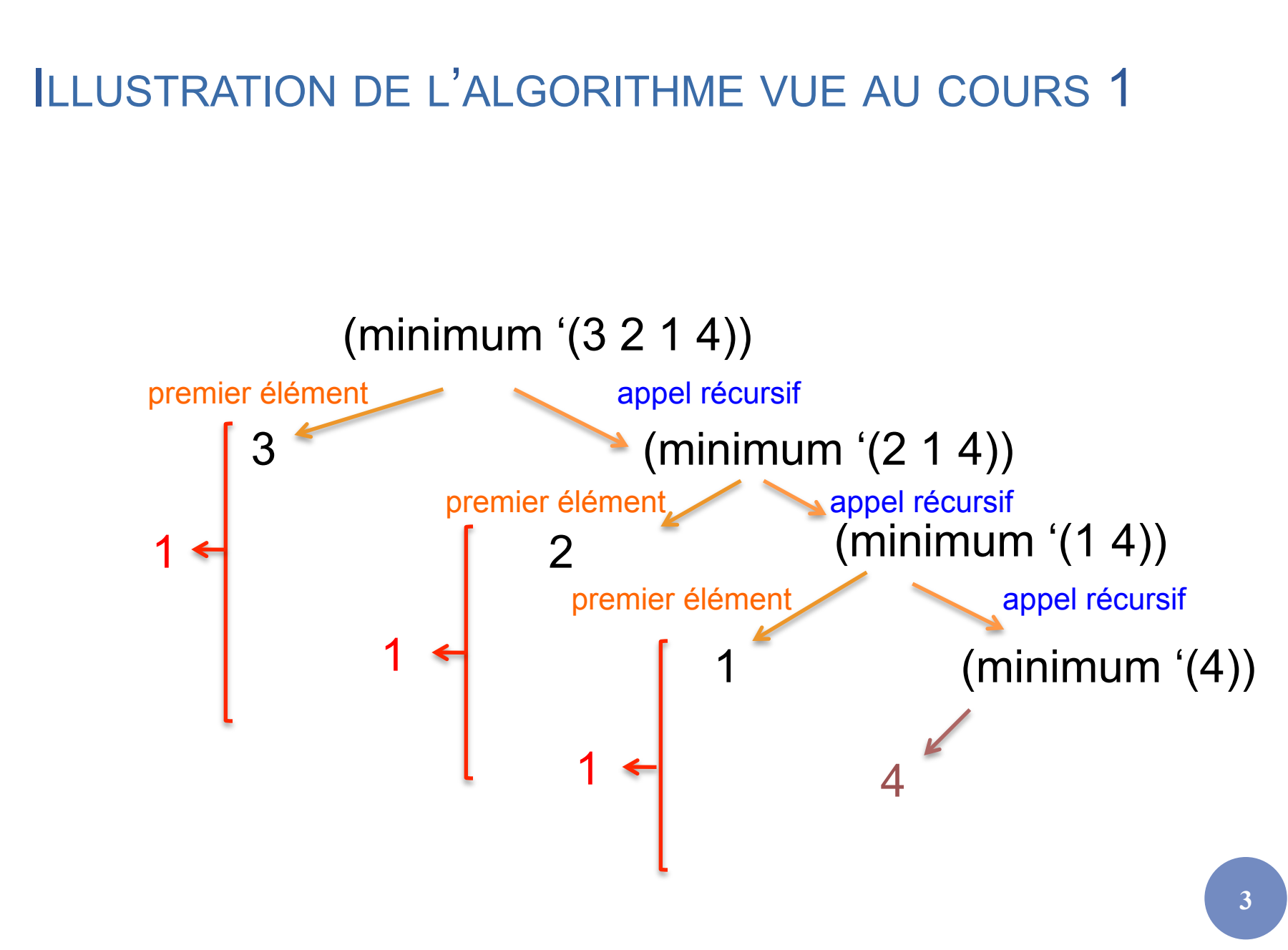

#### ILLUSTRATION DE L'ALGORITHME VUE AU COURS 1

#### L'illustration correspond à cet algorithme :

Notre programme est celui-ci :

(define minimum (lambda (l)  $(if (null? (cdr I))$  (car l) Calcul de (minimum (cdr l)) stocké dans min (if  $(<$  (car l) min) (car l) min ))))

(define minimum (lambda (l) (if (null? (cdr l)) (car l)  $($ if  $(<$   $($ car l) (minimum (cdr l))) (car l) (minimum (cdr l))))))

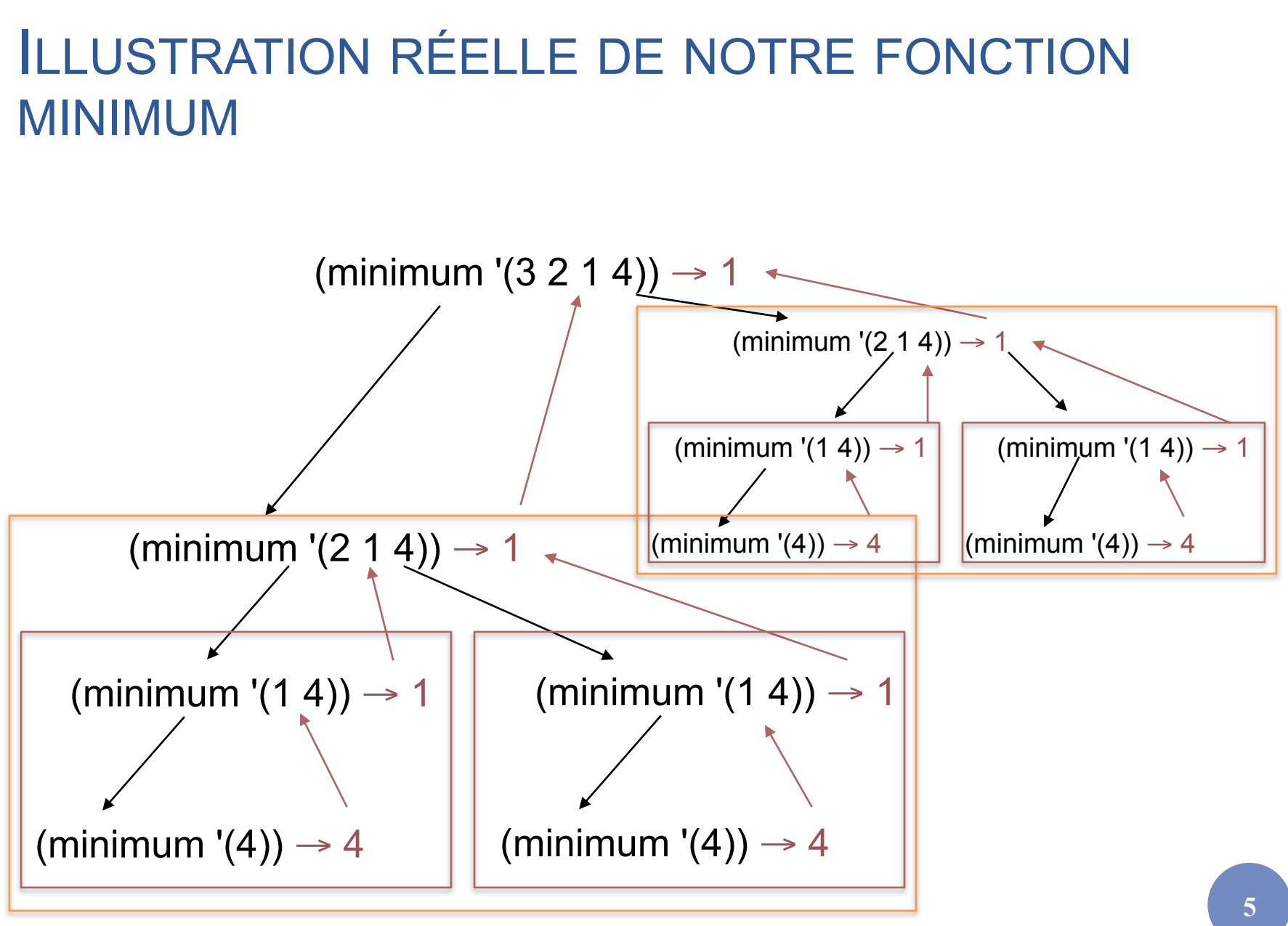

#### Licence Lyon1 - UE LIF3 M. Lefevre - N. Guin - F. Zara

# COMMENT MÉMORISER ?

¢ On souhaite conserver le résultat du premier appel à *minimum* pour s'en resservir au lieu de provoquer le deuxième appel

¢ On définit donc un identificateur local (variable locale) grâce à un let

## **SYNTAXE DU LET**

```
(let ((ident_1 val_1)(ident<sub>2</sub> val<sub>2</sub>)
 . . .
(ident_N val_N))
```
corps)

Licence Lyon1 - UE LIF3

M. Lefevre - N. Guin - F. Zara

 $\overline{7}$ 

#### FONCTIONNEMENT DU LET

o Les val<sub>i</sub> sont évalués (dans un ordre quelconque) et ces valeurs sont affectées aux ident

**o Dans le corps, on peut utiliser les ident** 

o Attention : les ident<sub>i</sub> ne sont pas définis à l'extérieur du corps

## APPLICATION AU PROGRAMME MINIMUM

(define minimum ;  $\rightarrow$  nombre (lambda (l) ; l liste de nombres non vide  $(if \qquad (null? (cdr l))$  (car l) (let ((m (minimum (cdr l)))) (if  $(<$  (car l) m) (car l) m)))))

# FONCTIONNEMENT DU NOUVEAU PROGRAMME

(minimum ' $(3 2 1 4)$ )  $\rightarrow$  1 (minimum  $'(2 1 4)$ )  $\rightarrow 1$ (minimum '(1 4))  $\rightarrow$  1 (minimum  $'(4)$ )  $\rightarrow$  4  $m = 4$  $m = 1$  $m = 1$ 

Licence Lyon1 - UE LIF3

M. Lefevre - N. Guin - F. Zara

#### **AUTRE EXEMPLE**

**o Écrire une fonction qui calcule** 

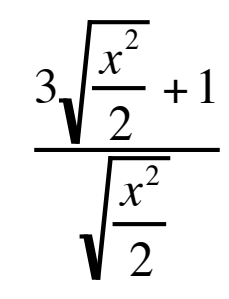

(define calcule ;  $\rightarrow$  nombre (lambda (x) ; x nombre non nul  $(( + (* 3 (sqrt ((sqrt x) 2)))) 1)$  $(sqrt ((sgr x) 2))))$ 

# AMÉLIORATION

(define calcule ;  $\rightarrow$  nombre (lambda (x) ; x nombre non nul  $(let ((c (sqrt (/ (sqrt x) 2))))$  $((+ (* 3 c) 1) c))))$ 

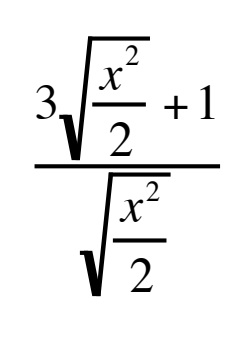

o L'utilisation du let permet ici une simplification d'écriture, mais n'améliore pas significativement la complexité de l'algorithme

o Dans le cas d'un appel récursif comme dans le programme *minimum*, l'utilisation du let est primordiale pour la complexité

# QUAND LES IDENTIFICATEURS SONT LIÉS

$$
(\text{define to } ; \rightarrow \text{ nombre } (\text{lambda } (x) ; x \text{ nombre } (\text{let } ( (a (sqr x)) \text{ (left } ( < (a 80)^ 1)))) \text{ (if } ( < a 80) \text{ (if } ( < a 4) ) \text{ (} \text{ (} \text{ right } ( > 1)) \text{ (} \text{ (} \text{ right } ( > 1)))) \text{ (} \text{ (} \text{ right } ( > 1))))
$$

 $\rightarrow$  erreur car les affectations de a et b ont lieu dans un ordre quelconque

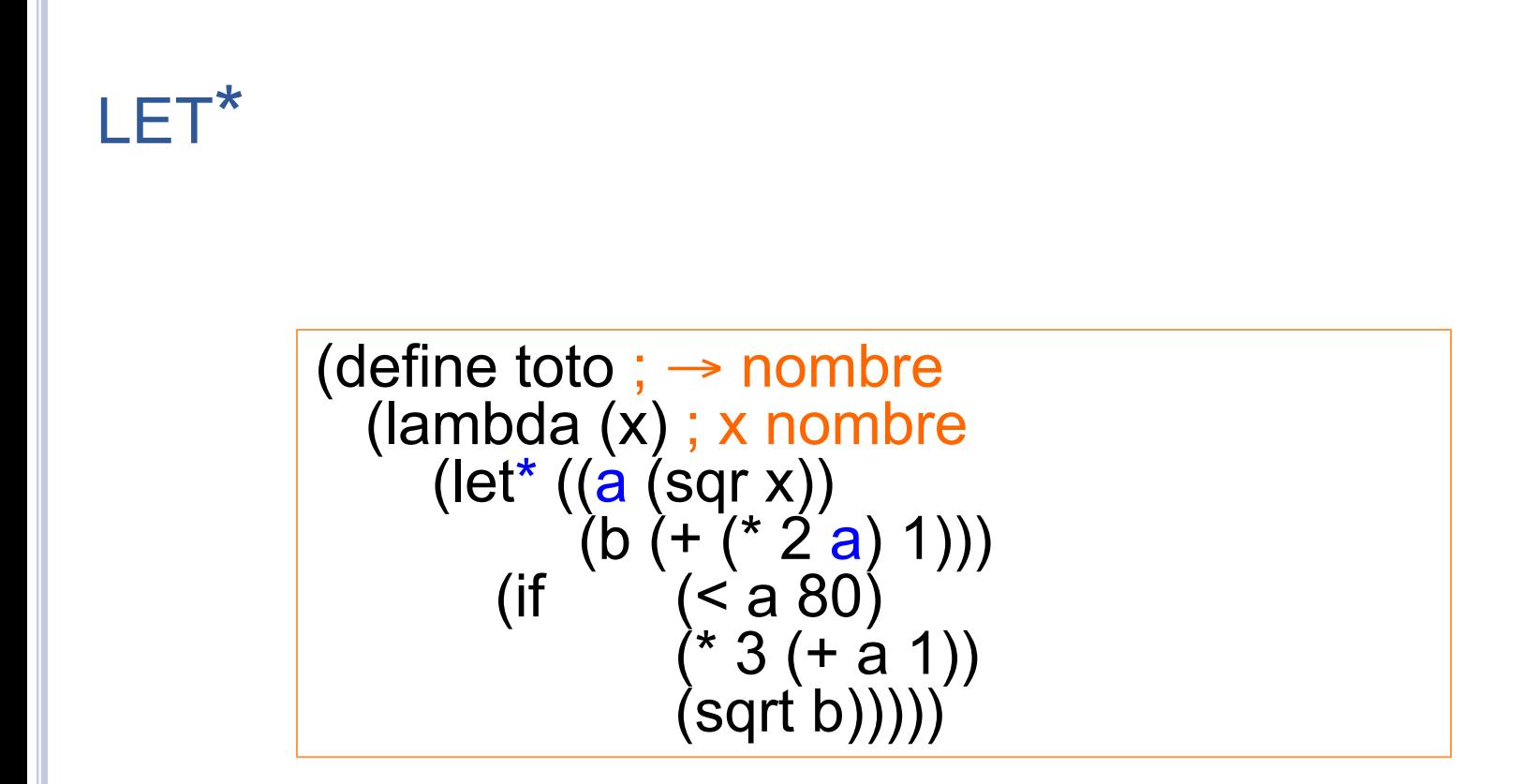

#### Les évaluations des identificateurs se font séquentiellement dans un let\*